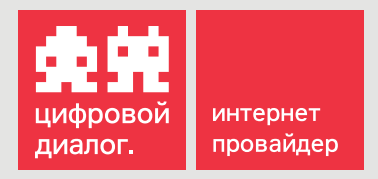

# Памятка абонента

«Цифровой Диалог» – это крупнейший оператор связи Юга России.

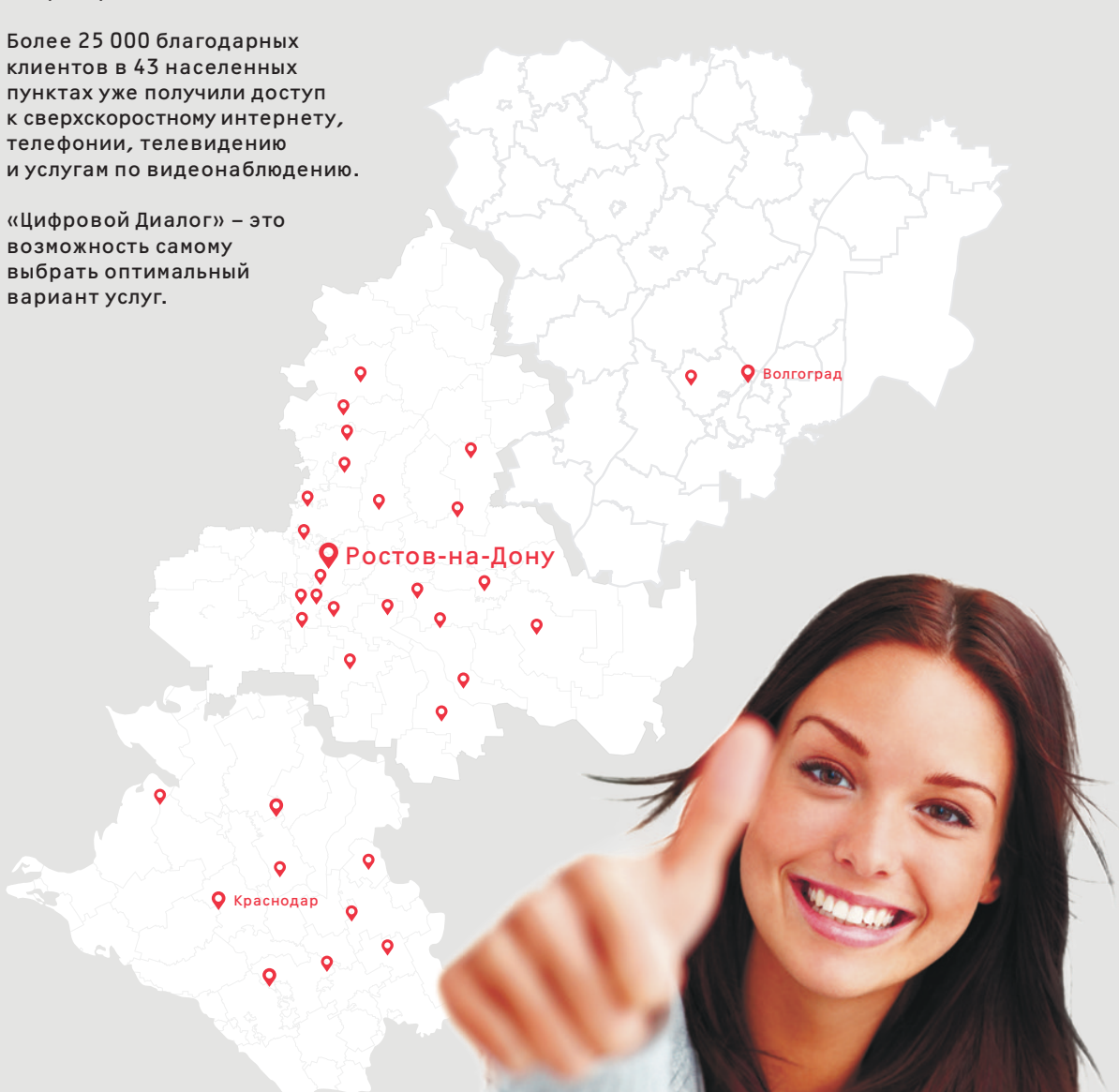

# Личный кабинет

Подключить, изменить или отключить любую услугу компании «Цифровой Диалог» удобно при помощи личного кабинета.

Для входа в личный кабинет перейдите на официальный сайт www.di-di.ru, выберите свой населенный пункт и нажмите на поле "Личный кабинет", после чего введите свой логин и пароль.

Ваш персональный логин и пароль для доступа в личный кабинет указаны в бланке договора.

di-di.ru 00-1059

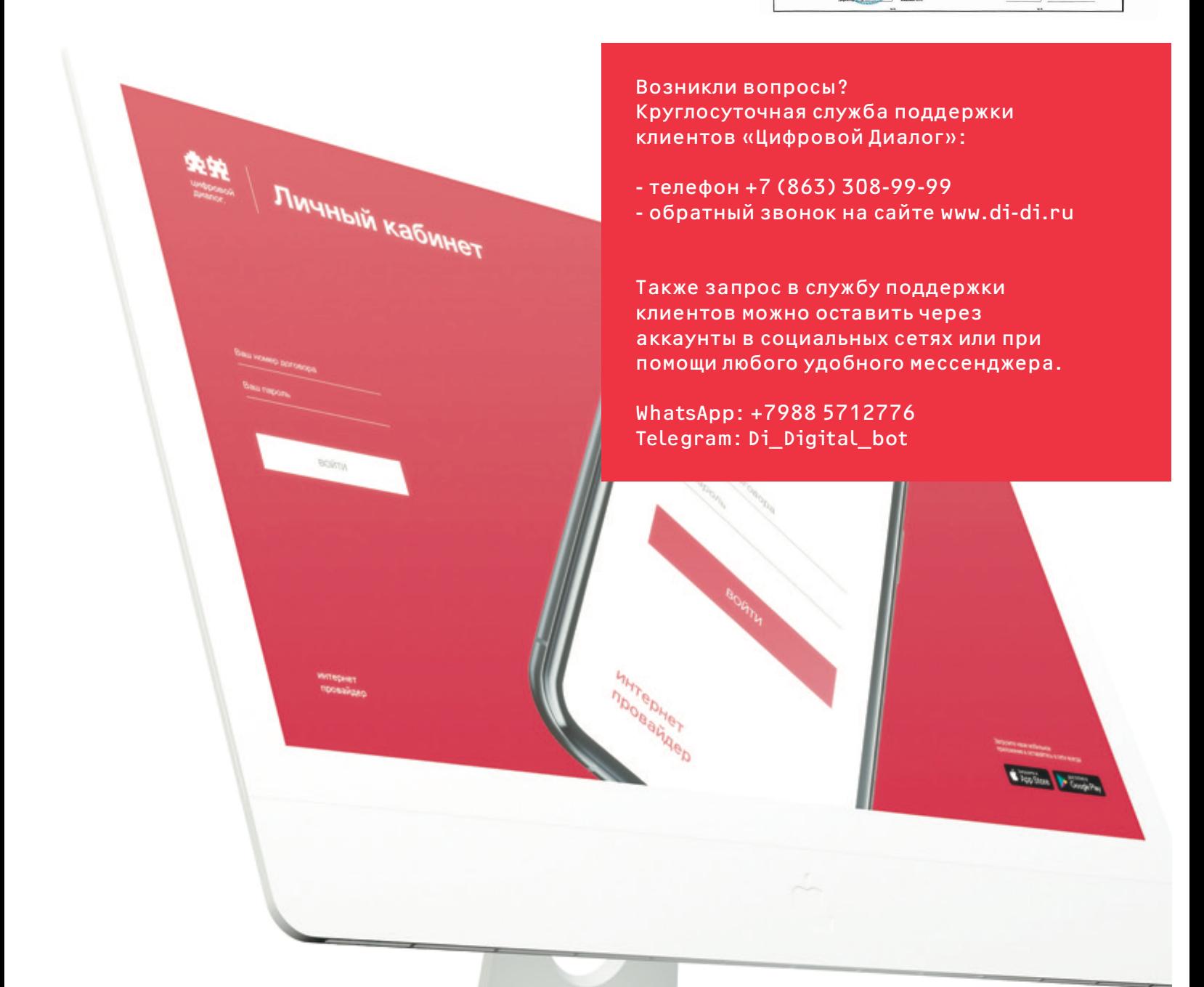

# «Цифровой Диалог» за искренний диалог с клиентом

Преимущества «Цифрового Диалога»:

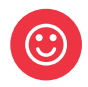

Цель «Цифрового Диалога» – оказывать лучший цифровой сервис в России,поэтому мы ежедневно развиваемся и всегда предлагаем самые современные технологии и техническую поддержку самого высокого качества.

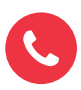

Выгодные условия подключения и поддержки – предлагаем оптимальный вариант услуг для каждого, обеспечиваем качественный интернет и оперативно проводим необходимые сервисные мероприятия

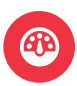

Более 4000 километров собственной оптоволоконной сети обеспечивают самый быстрый интернет на юге России и постоянную поддержку заявленной скорости соединения. По-настоящему быстрый и по-настоящему безлимитный интернет!

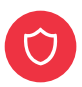

Исключение «прослушки» и сторонних подключений благодаря встроенной системе контроля

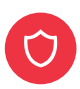

Полная конфиденциальность или статический IP-адрес при необходимости

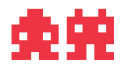

## Управление услугами в личном кабинете

В личном кабинете вы можете произвести следующие действия

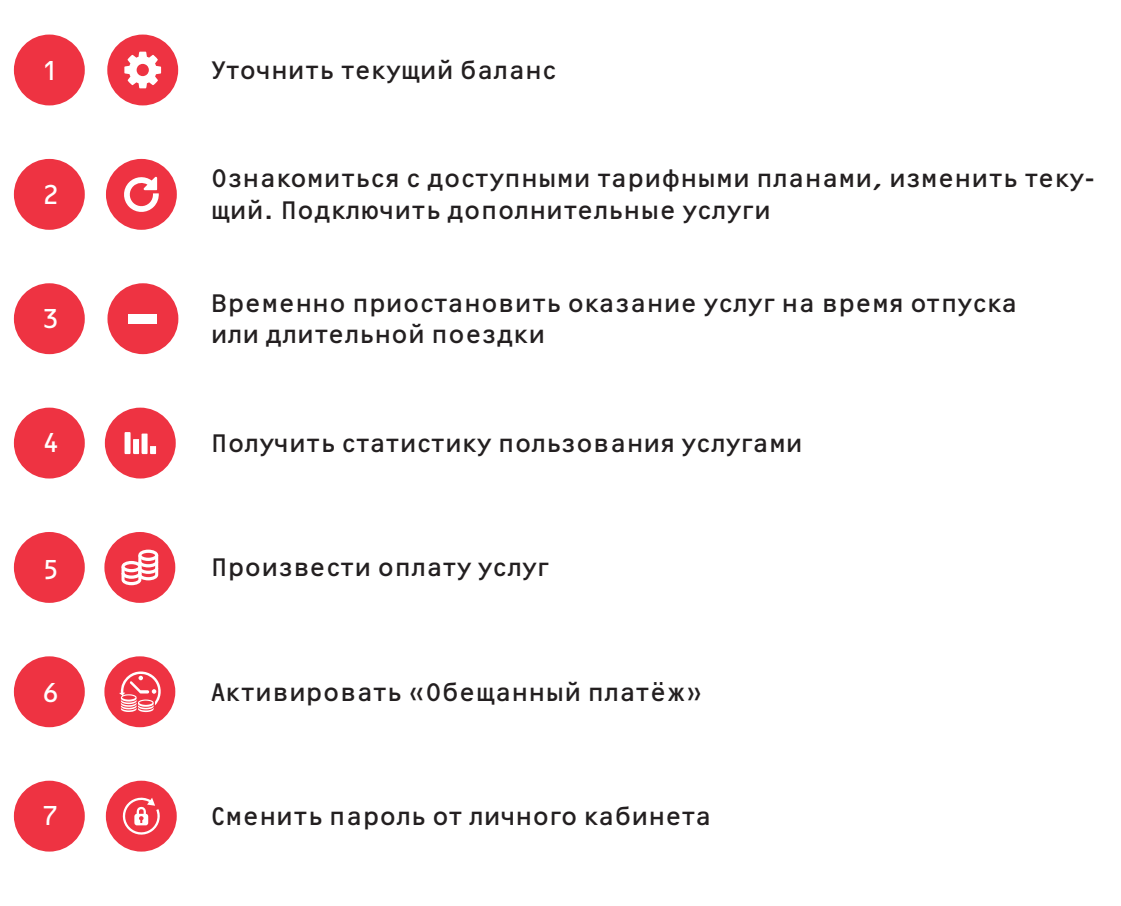

Функционал личного кабинета максимально удобен и прост для использования, но в случае необходимости Вы всегда можете обратиться за консультацией к специалисту «Цифрового Диалога»

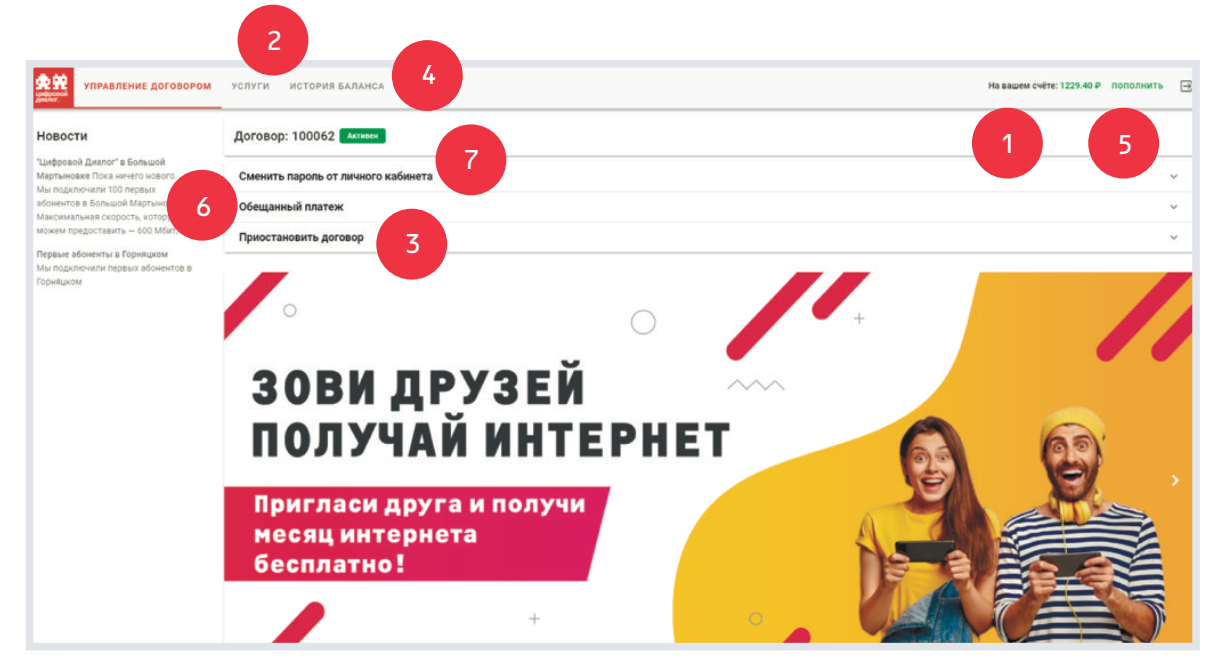

### Варианты оплаты услуг

Для осуществления оплаты услуг «Цифрового Диалога» войдите в личный кабинет и откройте вкладку "Пополнить счет".

Также оплату можно произвести любым удобным способом по реквизитам, указанным в договоре.

Если остались вопросы – обратитесь в службу поддержки по телефону

+7 (863) 308-99-99

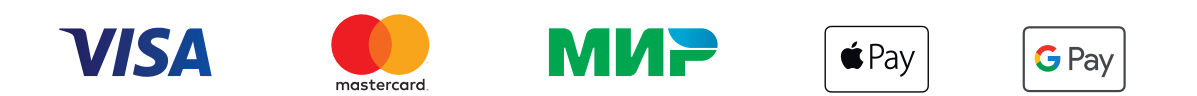

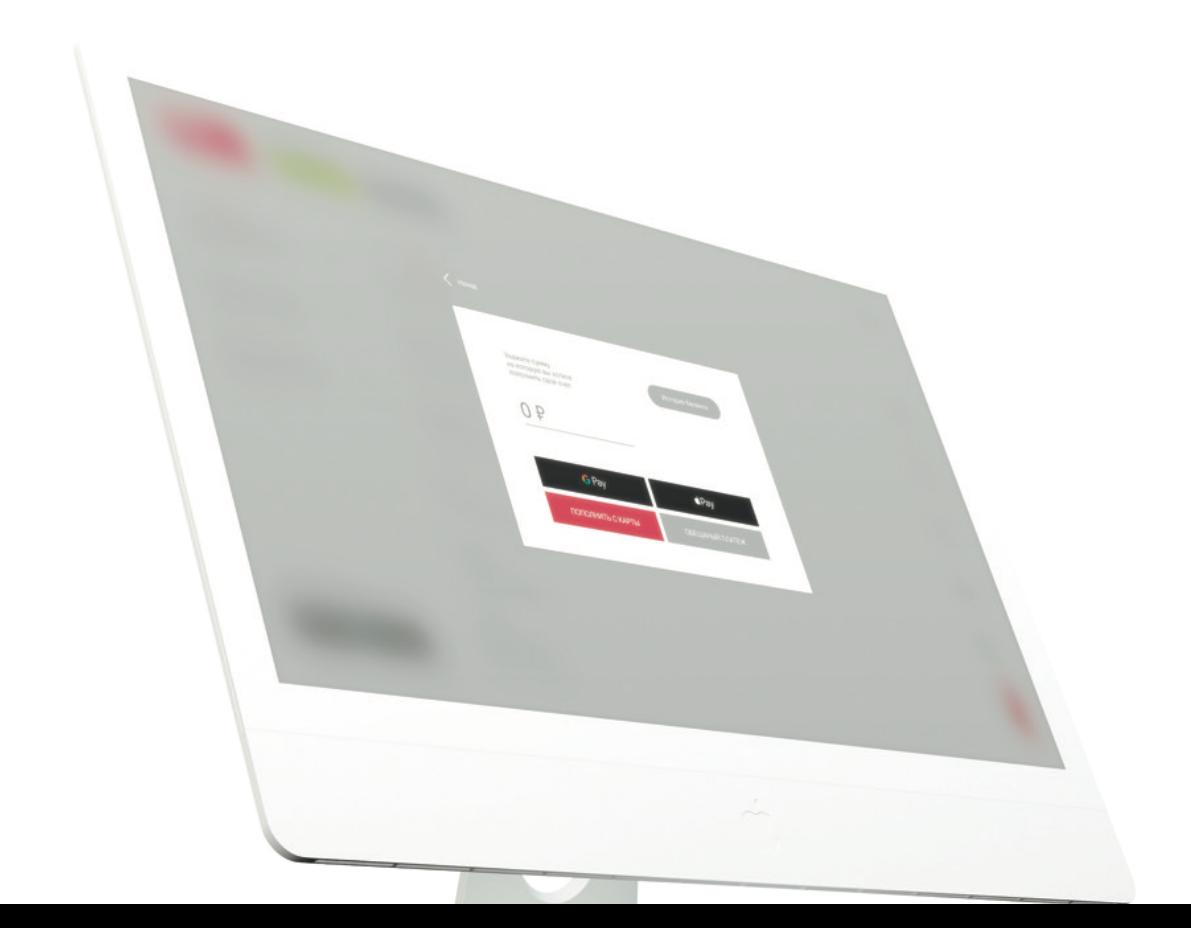

# Доверительный платеж

Никогда нельзя предугадать, что нас подстерегает в жизни. Может быть, восхождение на Эверест или погружение в морские глубины. Кругосветное путешествие или полет в космос. Свадебные хлопоты или важнейший футбольный матч сына.

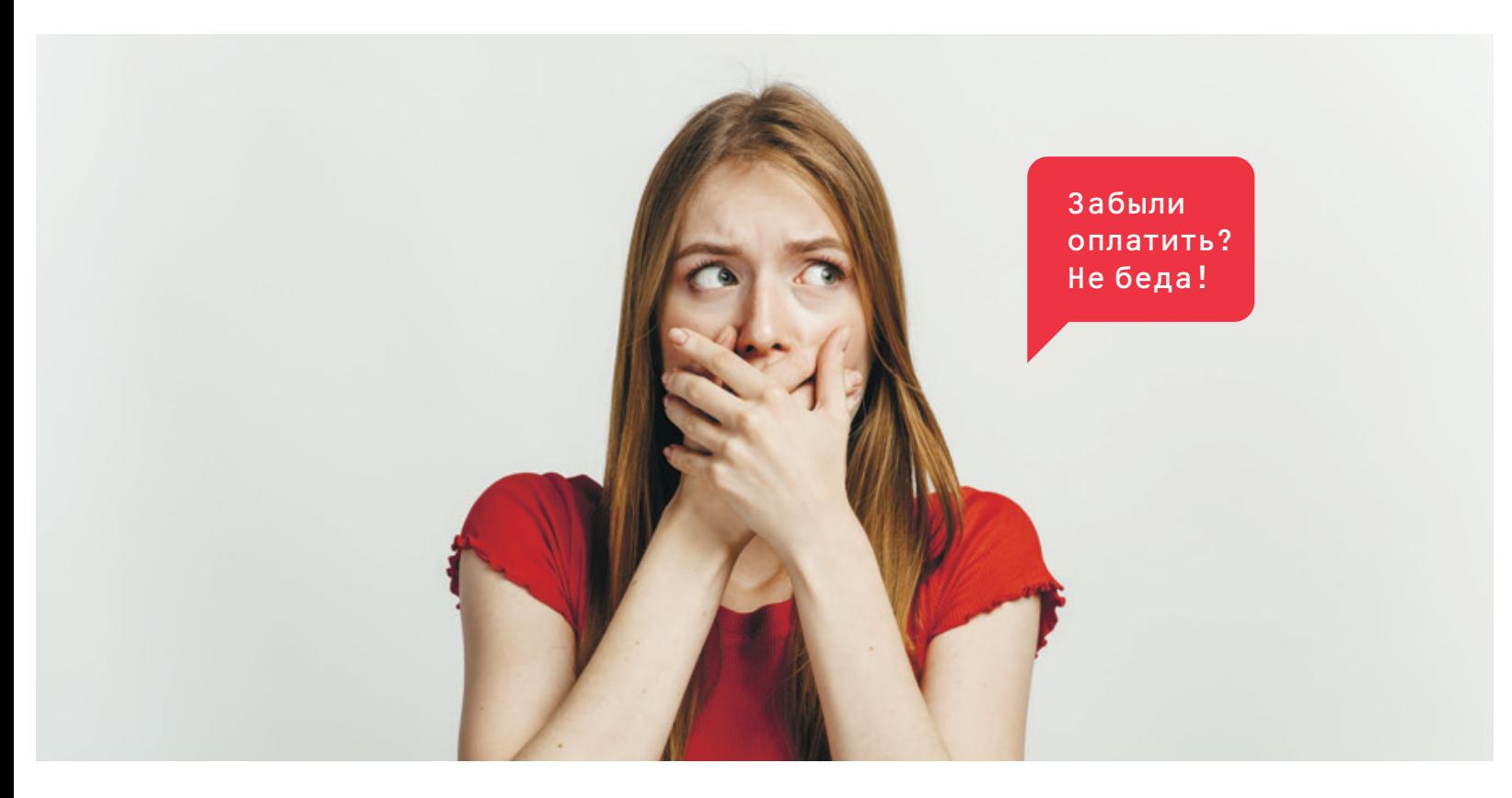

В эти моменты совсем не хочется думать о таких мелочах как оплата услуг.

Забыли оплатить услуги, а интернет срочно необходим? Воспользуйтесь услугой «Доверительный платеж». Доверительный платеж – это возможность получить 3 дня для оплаты счета на оказание услуг без отключения и дополнительных платежей. Данной услугой можно воспользоваться 1 раз в месяц.

В случае необходимости оформления доверительного платежа обратитесь в службу поддержки любым удобным способом.

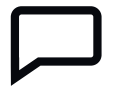

Позвоните в любое время в службу подержки для активации услуги

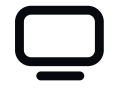

Активируйте услугу в вашем личном кабинете

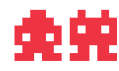

# Поставь интернет на паузу

Планируете отправиться в отпуск или начать глобальный ремонт? Уезжаете на все лето на дачу и хотите на время приостановить оказание услуг, чтобы не тратить лишние деньги?

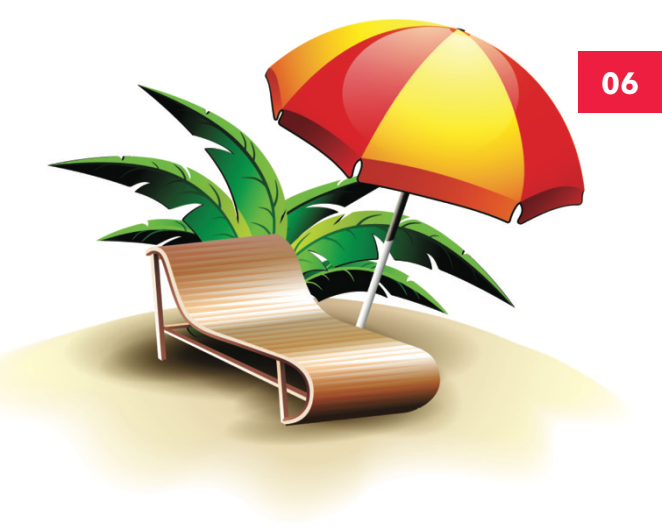

Это очень просто сделать при помощи процедуры приостановки трафика.

Временную приостановку оказания услуг можно сделать самостоятельно через личный кабинет при помощи кнопки «Приостановить договор» или обратившись в службу поддержки «Цифрового Диалога».

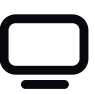

Позвоните в любое время в службу подержки для активации услуги

Активируйте услугу в вашем личном кабинете

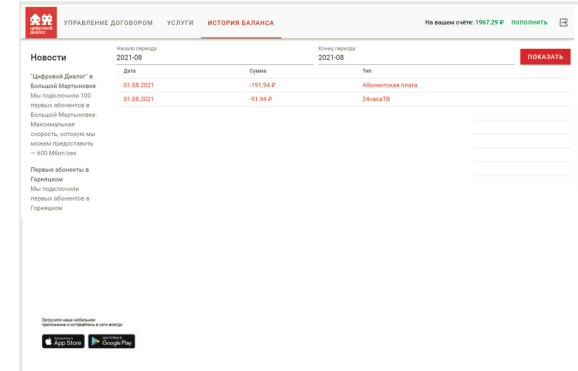

# Проверка баланса

Текущий баланс можно проверить в любое время в личном кабнете при помощи вкладки «Просмотр баланса» или обратившись в службу поддержки.

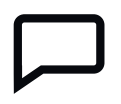

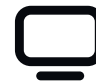

Позвоните в любое время в службу подержки для активации услуги

Активируйте услугу в вашем личном кабинете

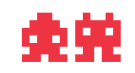

# WI-FI роутеры

Выберите современный Wi-Fi роутер, поддерживающий передовые стандарты сети.

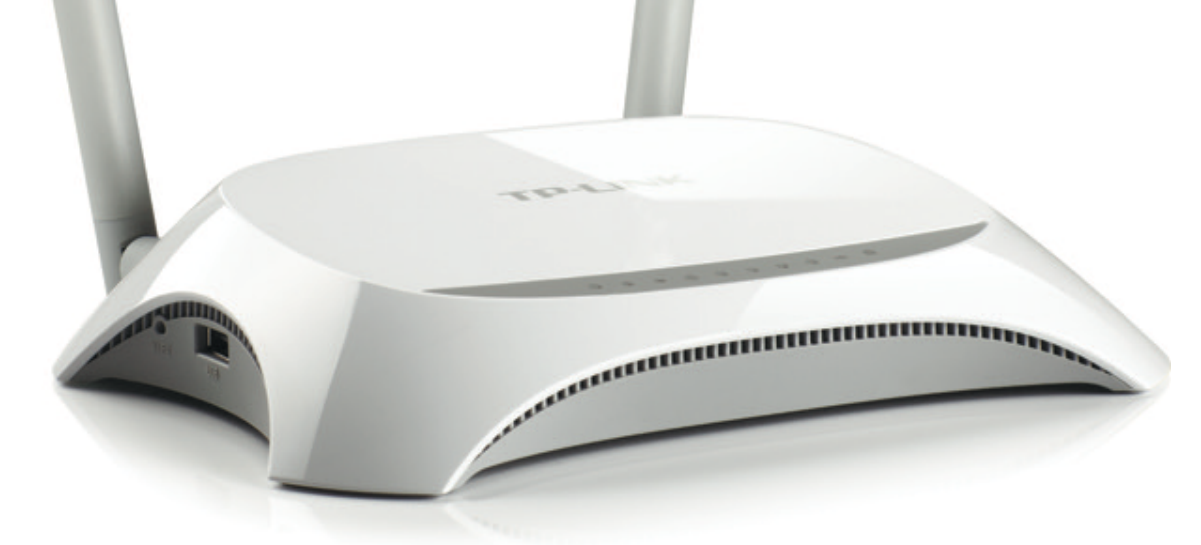

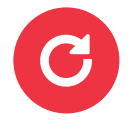

Подбор роутера

Сервис

Мы подбираем оптимальный вариант в зависимости от площади покрытия и количества подключенных устройств.

Мы самостоятельно настроим роутер для обеспечения максимального качественного сигнала.

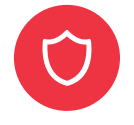

Гарантии

На все роутеры предоставляется гарантия производителя. В случае возникновения вопросов по работе и настройке роутера специалисты службы технической поддержки готовы проконсультировать круглосуточно.

От технических параметров маршрутизатора зависит комфорт и эффективность во время веб-серфинга, игр или удаленной работы. Роутер поддерживает частоту 2,4 Ггц и 5 Ггц, мы советуем использовать 5 Ггц, так как этот диапазон меньше всего занят другими пользователями и имеет гораздо большую скорость раздачи интернета.

Поэтому правильный выбор крайне важен для каждого пользователя. При рассмотрении разных моделей рекомендуем Вам обращать внимание на следующие характеристики:

площадь покрытия;

параметры сигнала;

количество устройств.

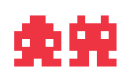

# Надежный сигнал Wi-Fi

Специалисты «Цифрового Диалога» в процессе установки проводят оценку помещения и подбирают оптимальное расположение роутера.

Но если Вы хотите самостоятельно изменить расположение устройства, то просим запомнить несколько простых правил для сохранения надежного сигнала Wi-Fi:

- Устанавливайте роутер в центре квартиры и дома. Таким образом удастся обеспечить ровный сигнал в каждой комнате.
- Не ставьте роутер на пол, так как это ухудшит распространение сигнала и просто неудобно.
- Не ставьте роутер вблизи других электронных устройств, особенно возле микроволновых печей, которые работают на схожей частоте.
- Настройте антенны роутера в разном положении.
- Проверьте установку пароля для исключения сторонних подключений.
- Расположите роутер возле дверных проемов или окон для исключения помех распространения сигнала.
- Не устанавливайте роутер в металлические ящики или возле металлических конструкций.

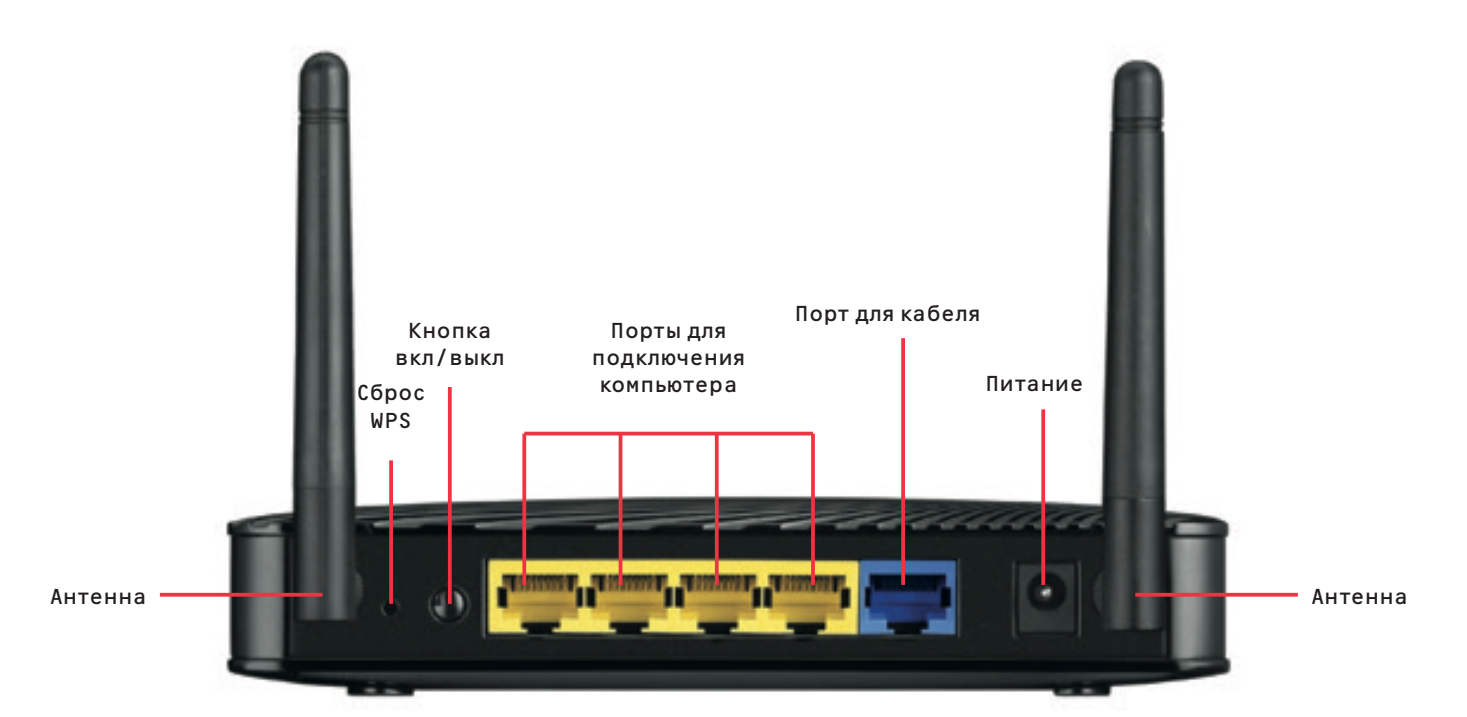

#### Интерактивное ТВ смотрите только то, что хочется.

**09**

Интерактивное ТВ «Цифровой диалог»:

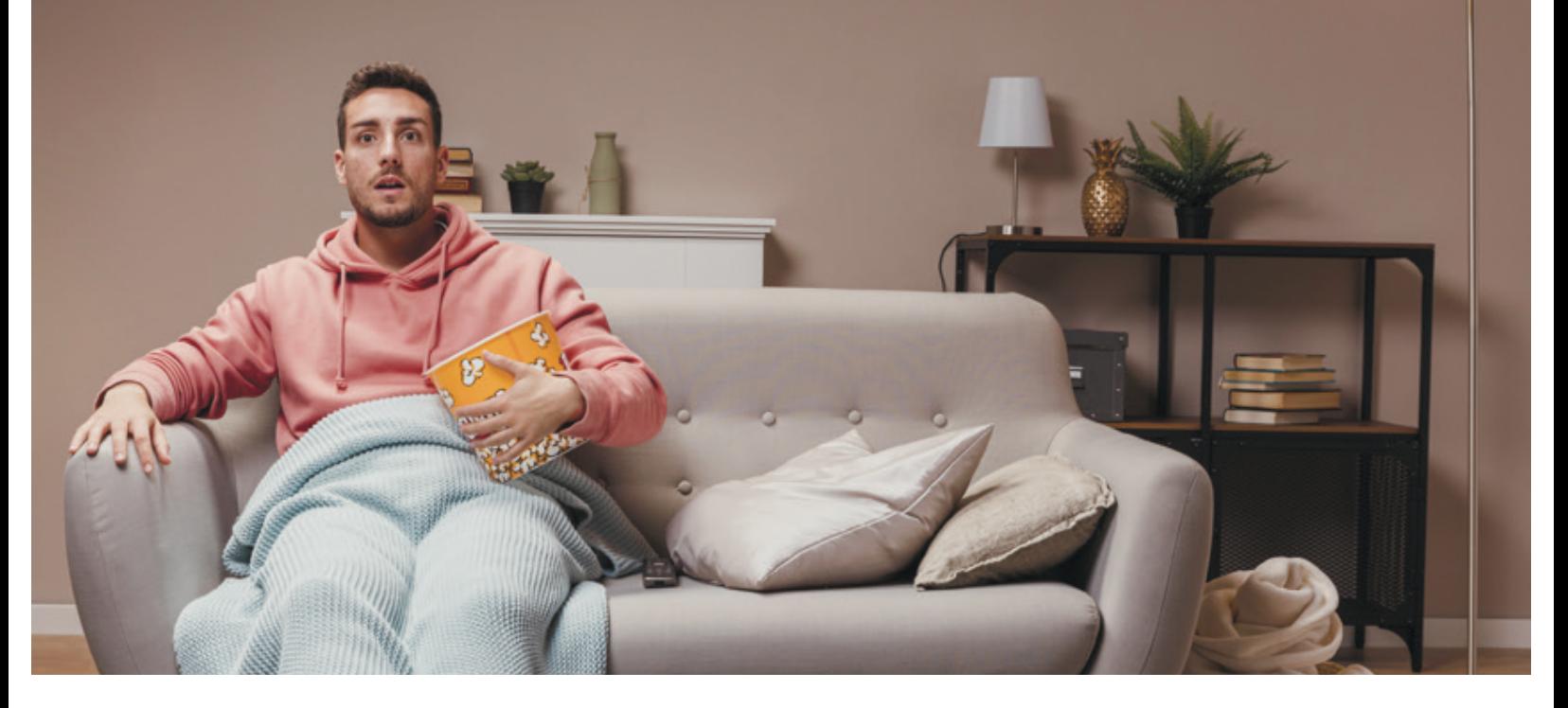

- более 95 каналов в самом недорогом пакете и более 200 каналов высокой и ультравысокой четкости (в форматах HD и 4K), что позволяет ежедневно выбрать программу для просмотра всем членам семьи;
- возможность паузы, перемотки назад и просмотра эфира за последние 14 дней позволяют посмотреть любимые передачи и трансляции в удобное время;
- дополнительные каналы по интересам и пакет «Максимальный» с доступом к онлайн-кинотеатрам для просмотра самых культовых современных сериалов;
- wow-эффект от глубины, объема и уровня детализации изображений;
- изменение и подключение новых пакетов в любое удобное время;
- быстрое подключение Вам ничего не нужно делать, только позвонить и через 30 минут наслаждаться интерактивным ТВ от компании «Цифровой диалог»;
- оптимальная стоимость ТВ-приставки.

### Видеонаблюдение для вашей безопасности

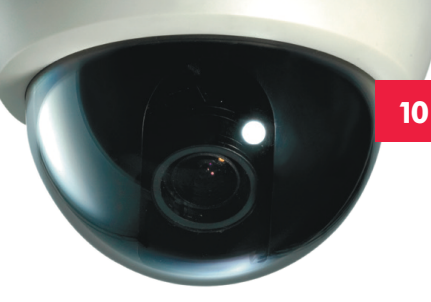

Подключайте видеонаблюдение, чтобы не волноваться за то, что действительно важно

Часто уезжаете в другие города? Много работаете и редко бываете дома? Не знаете, чем занят Ваш ребенок? Не помните закрыли ли окно?

В мире так много поводов для радости, поэтому не стоит тратить время на ненужные переживания. Видеонаблюдение от «ЦифровогоДиалога» позволяет следить за важными местами жизни из любой точки мира.

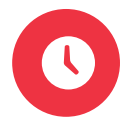

Быстро и просто

Оставьте заявку, а все остальное сделаютспециалисты

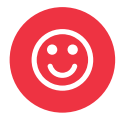

Легкий доступ

Возможность смотреть видео в любом месте при доступе к интернету

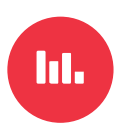

Широкий выбор камер

Подбор камеры под любые задачи

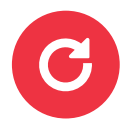

Сохранность записей

Все записи хранятся в Центре обработки данных

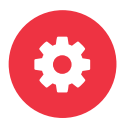

Бесплатная техподдержка

Оперативное решение любых неполадок

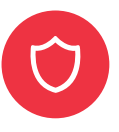

Конфиденциальность

Ваши видеозаписи надежно защищены

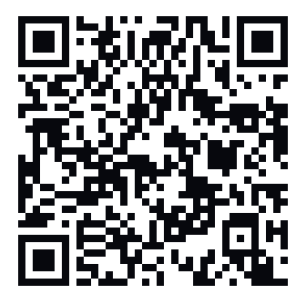

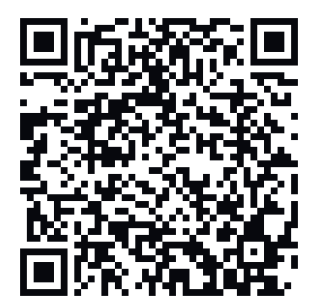

Скачайте приложение «Видеонаблюдение ЦД», используя QR-код для вашей мобильной платформы

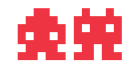

### Мобильная связь для безграничного общения

#### Мобильная связь от «Цифрового Диалога»

Мы предлагаем клиентам:

Максимально гибкую тарифную линейку с возможностью выбора количества минут и ГБ.

Возможность смены оператора с сохранением своего номера телефона.

Закрытую линейку тарифов по сниженной стоимости только для клиентов «Цифрового Диалога»

Безлимитные соц. сети, мессенджеры, YouTube и карты в каждом тарифе.

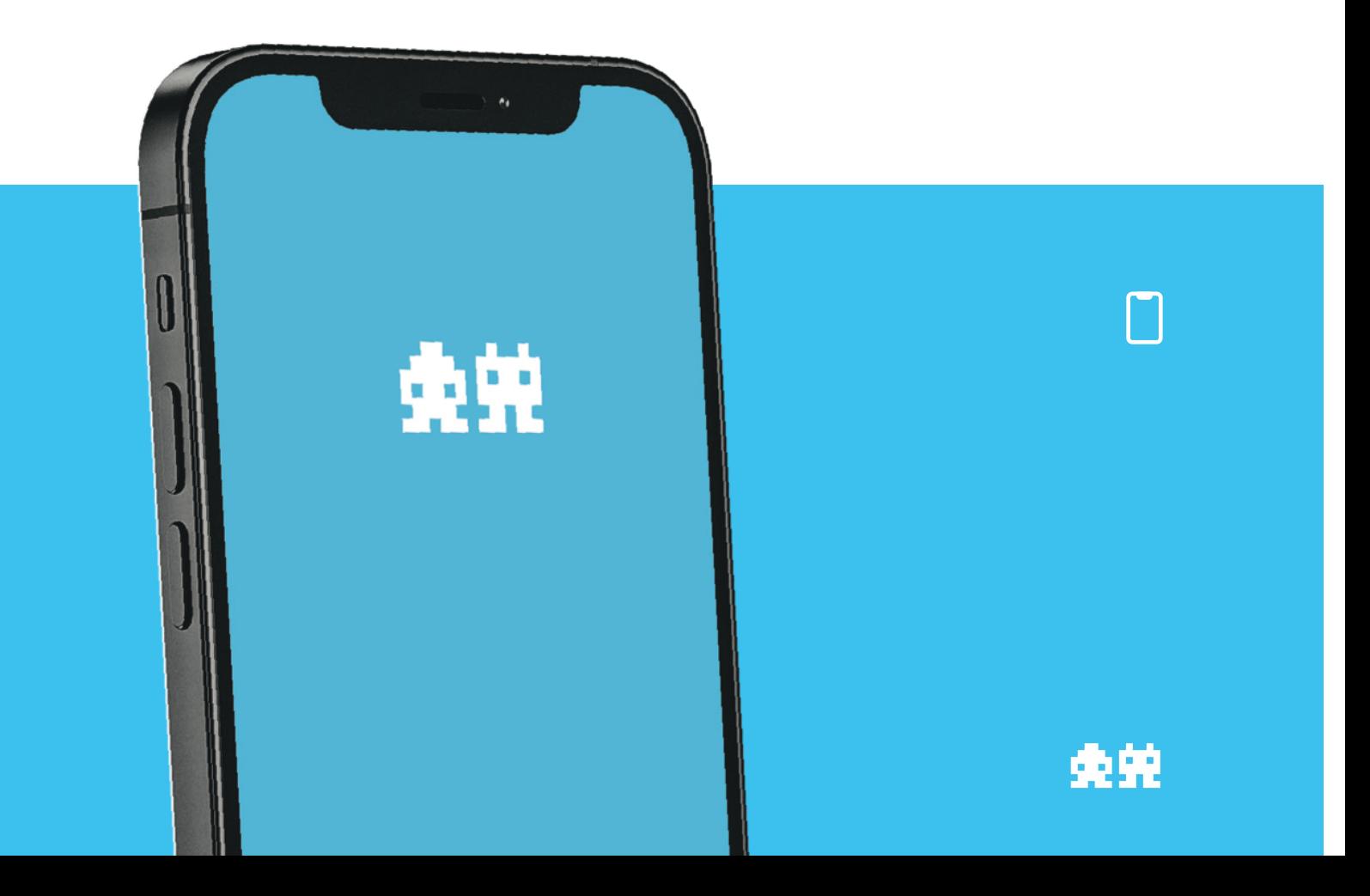

# Статический IP адрес для интернета

Используйте компьютер как сервер, скачивайте файлы с файлообменников, хостите командные игры и работайте удаленно:

ПК как сервер лучше хостингов – можно сэкономить на хостинге и использовать собственный ПК как сервер (или даже микро-дата-центр) для сайта с ограниченным доступом, установкой любых программ и использованием места на жестком диске.

Увеличение объема скачивания - статический IP упрощает скачивание файлов с файлообменников.

Играть в удовольствие - если гейминг и киберспорт для вас не пустые слова, статический IP необходим, чтобы «хостить игру».

Защита доступа - статический IP – ваш собственный надежный канал выхода в сеть, который можно использовать и вне дома.

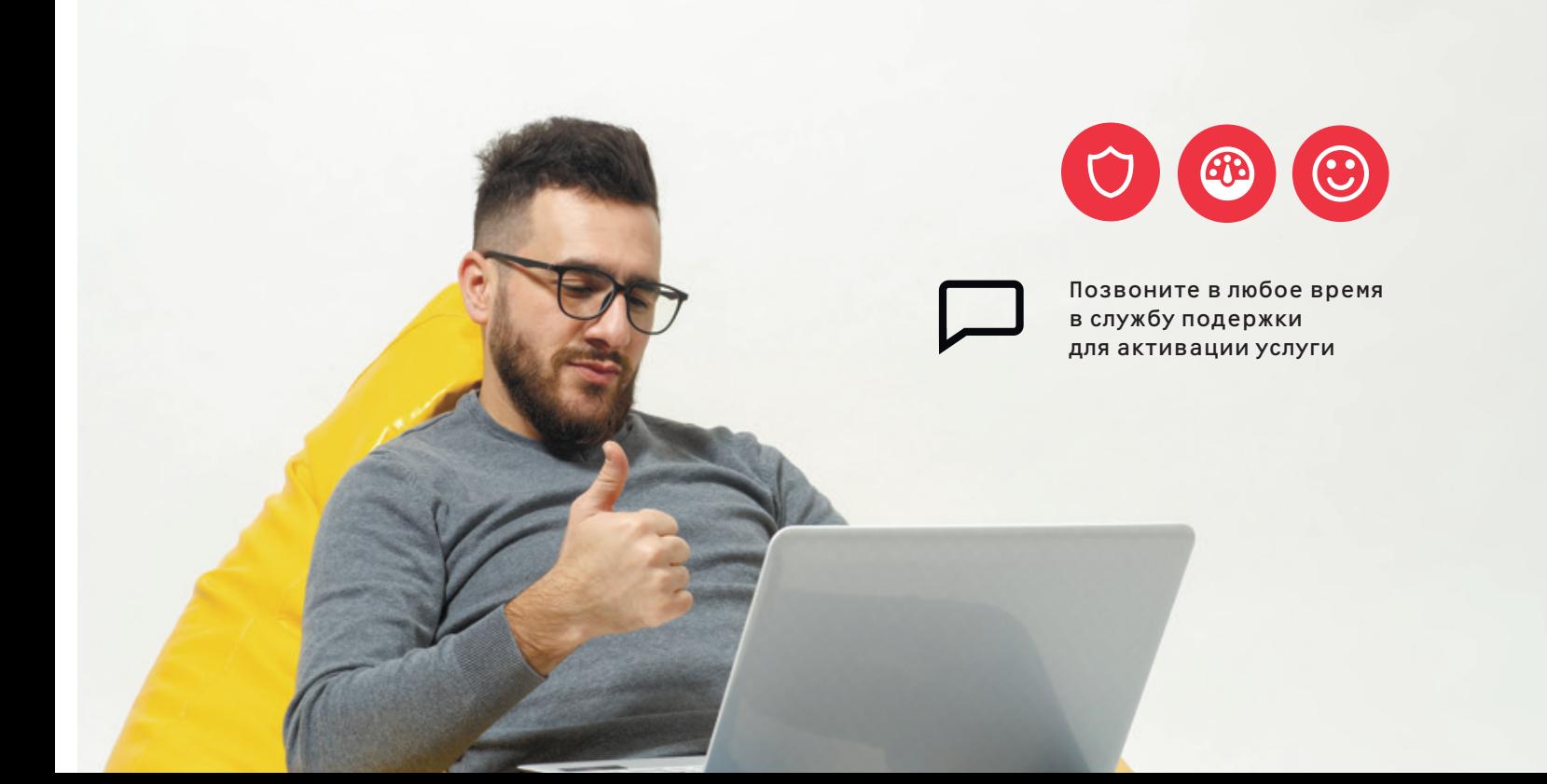

# GPON — технология для Вашего удобства

В «Цифровом Диалоге» уже все придумали, поэтому Вам нужно только включить провод в свою сетевую карту и наслаждаться качественными услугами.

Для Вашего удобства предлагаем оптимальную схему подключения всех домашних устройств:

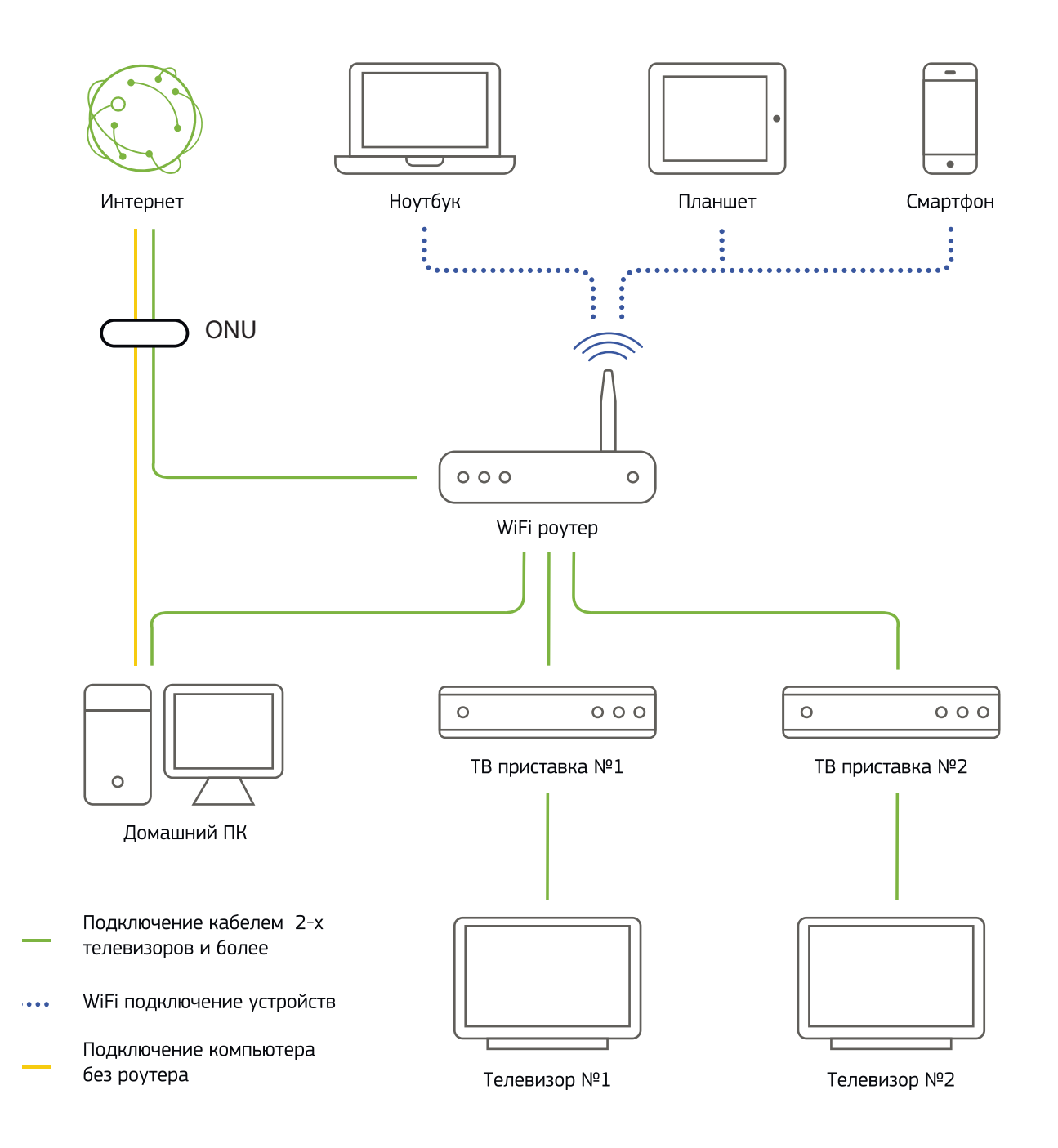

# Техника безопасности

Помните, что правильное использование – залог сохранности оборудования и домашней техники:

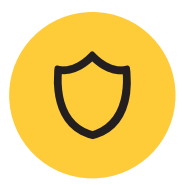

Используйте только блок питания, входящий в комплект. Ни в коем случае не используйте несертифицированные блоки питания низкого качества.

Перед подсоединением или отсоединением кабелей всегда отключайте электропитание любых устройств.

Не рекомендуется пользоваться устройствами WI-FI во время грозы.

Не рекомендуется вскрывать устройства. Непрофессиональное обращение с устройствами может привести к повреждению, ухудшению качества сигнала или выходу из строя.

Не допускайте попадания любой жидкости на оборудование.

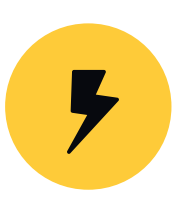

Помните, что во время грозы на локальные сети оказывают сильное влияние электромагнитные и электростатичные поля.

В период грозы постарайтесь исключить использование любых электронных приборов и устройств, которые находятся в режиме постоянного питания от сети 220В.

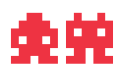

# Сервисная служба «Цифровой диалог» мы слышим клиента.

Подключаем. Настраиваем. Обслуживаем.

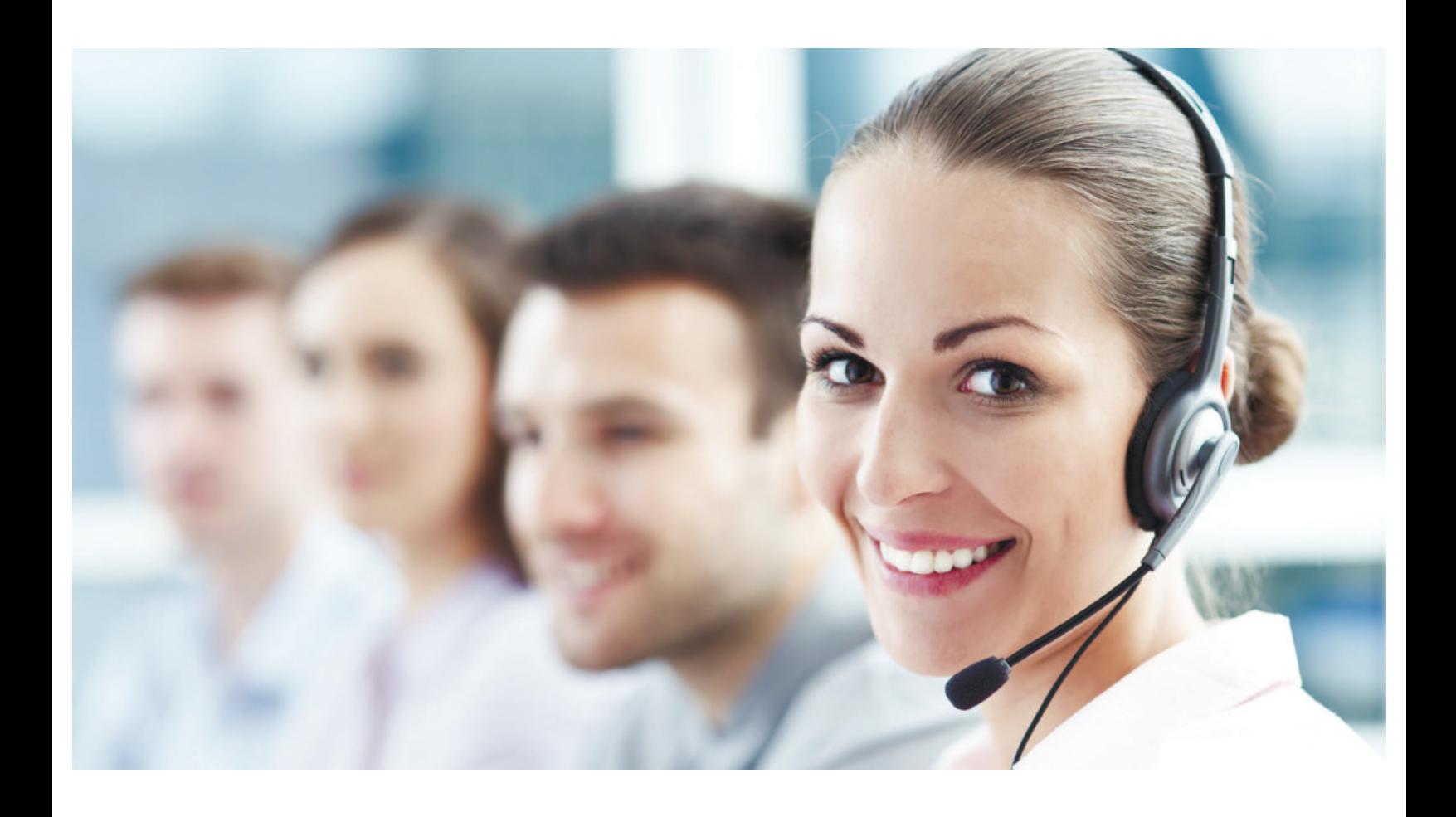

«Цифровой Диалог» закрепляет за каждым участком ответственную бригаду сервисной службы и технической поддержки.

Это позволяет минимизировать время реагирования и оперативно решать любые возникшие сложности.

Если проблему нельзя решить дистанционно – специалисты выезжают и решают ее на месте.

Возникла проблема? Не знаете что делать? Звоните в службу поддержки.

Мы поможем!

# Ответим вам всего за 40 секунд

Через соц. сети и мессенджеры быстрее

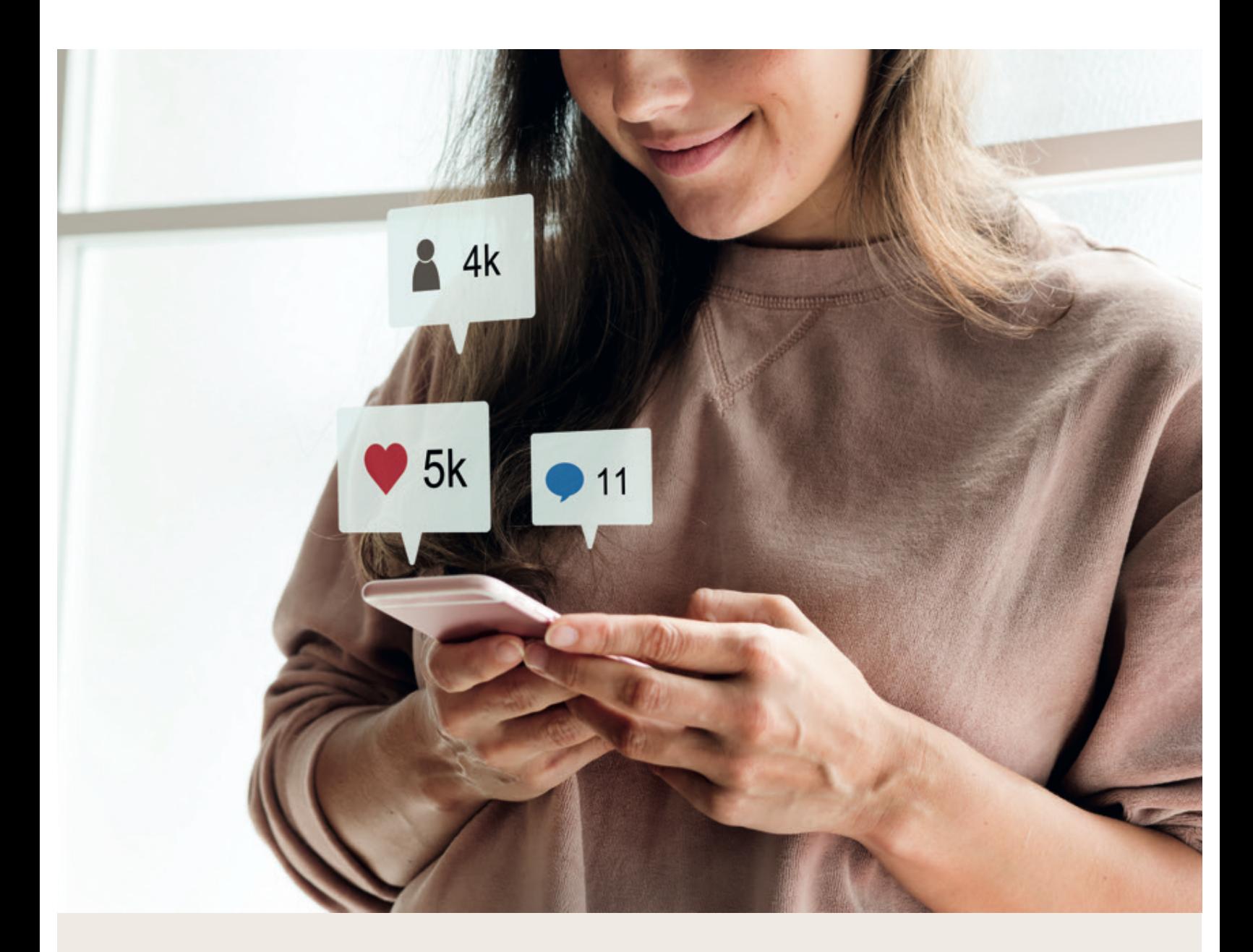

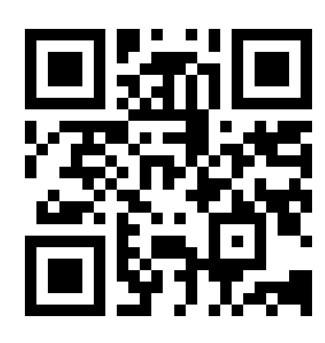

#### **8 (863) 308-99-99**

#### **www.di-di.ru**

Не стесняйтесь писать в социальных сетях Специалисты ответят максимально быстро, обязательно решат вашу проблему и дадут ответ на любой ваш вопрос.

## Приведите друга и получите месяц интернета бесплатно

Воспользуйтесь формой на официальном сайте www.di-di.ru и пригласите друга подключиться к услугам «Цифрового Диалога».

За каждого заключившего договор вы получите месяц бесплатного интернета.

Клиенты ценят «Цифровой Диалог» за надежность оказания услуг и оперативность предоставления технической поддержки.

Спасибо за Ваш выбор в пользу «Цифрового Диалога» - интернет-провайдера, который рад стать частью Вашего дома и Вашей семьи.

«Цифровой Диалог» ценит доверие и дорожит своими словами.

«Цифровой Диалог» слышит каждого клиента и каждый день становится лучше.

«Цифровой Диалог» твердо знает свои цели и уверенно смотрит в будущее.

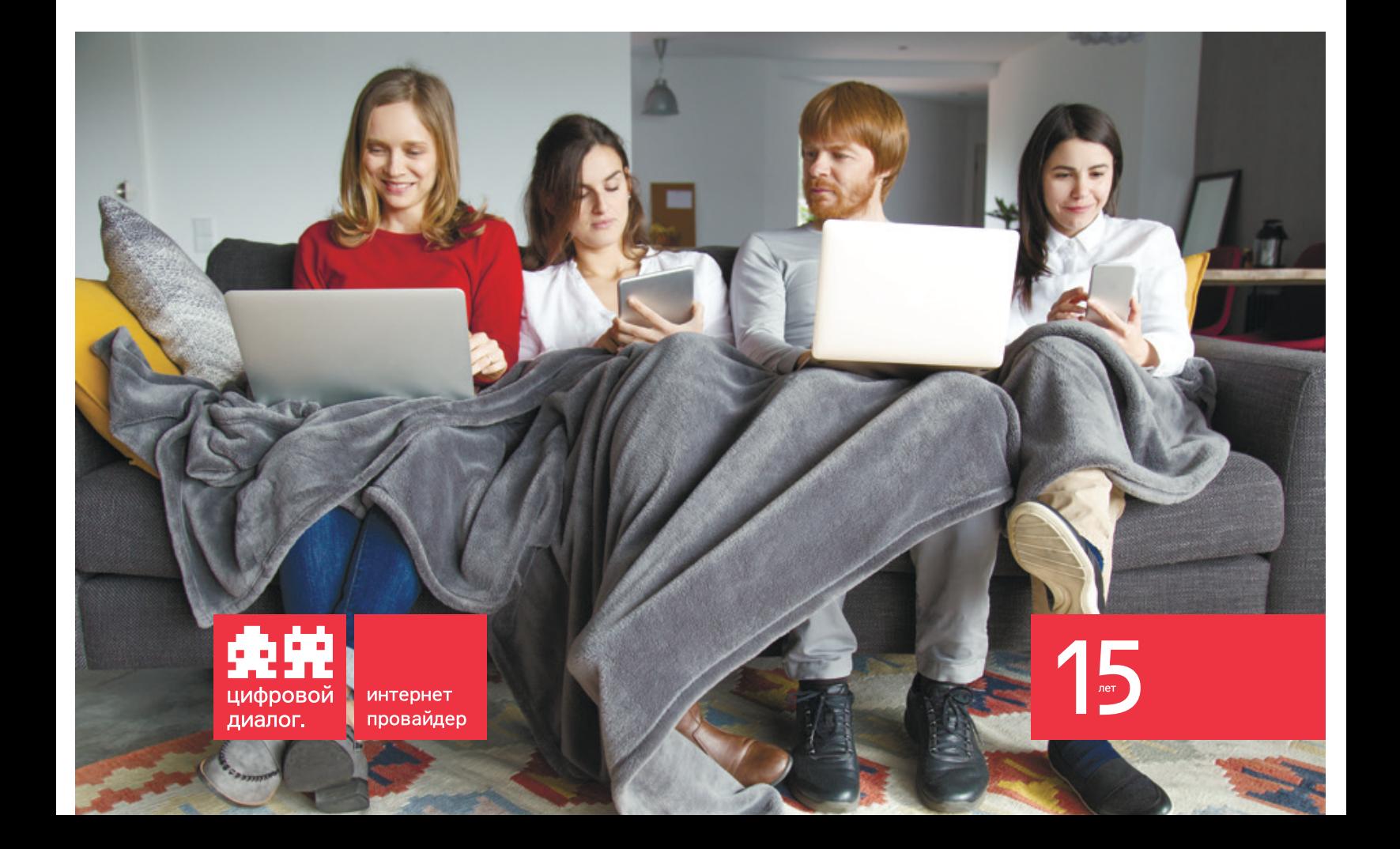